## **PROCEDURA DI GARA APERTA TELEMATICA PER LA FORNITURA BIENNALE DI SOSTITUTI DERMICI PER LA RIGENERAZIONE CUTANEA DA DESTINARE AL DIPARTIMENTO CHIRURGICO ED ALLE UU.OO. ORTOPEDIA E CHIRURGIA VASCOLARE DELL'A.O.R.N. S.G. MOSCATI DI AVELLINO**

## **ALLEGATO A4 SCHEDA FORNITORE**

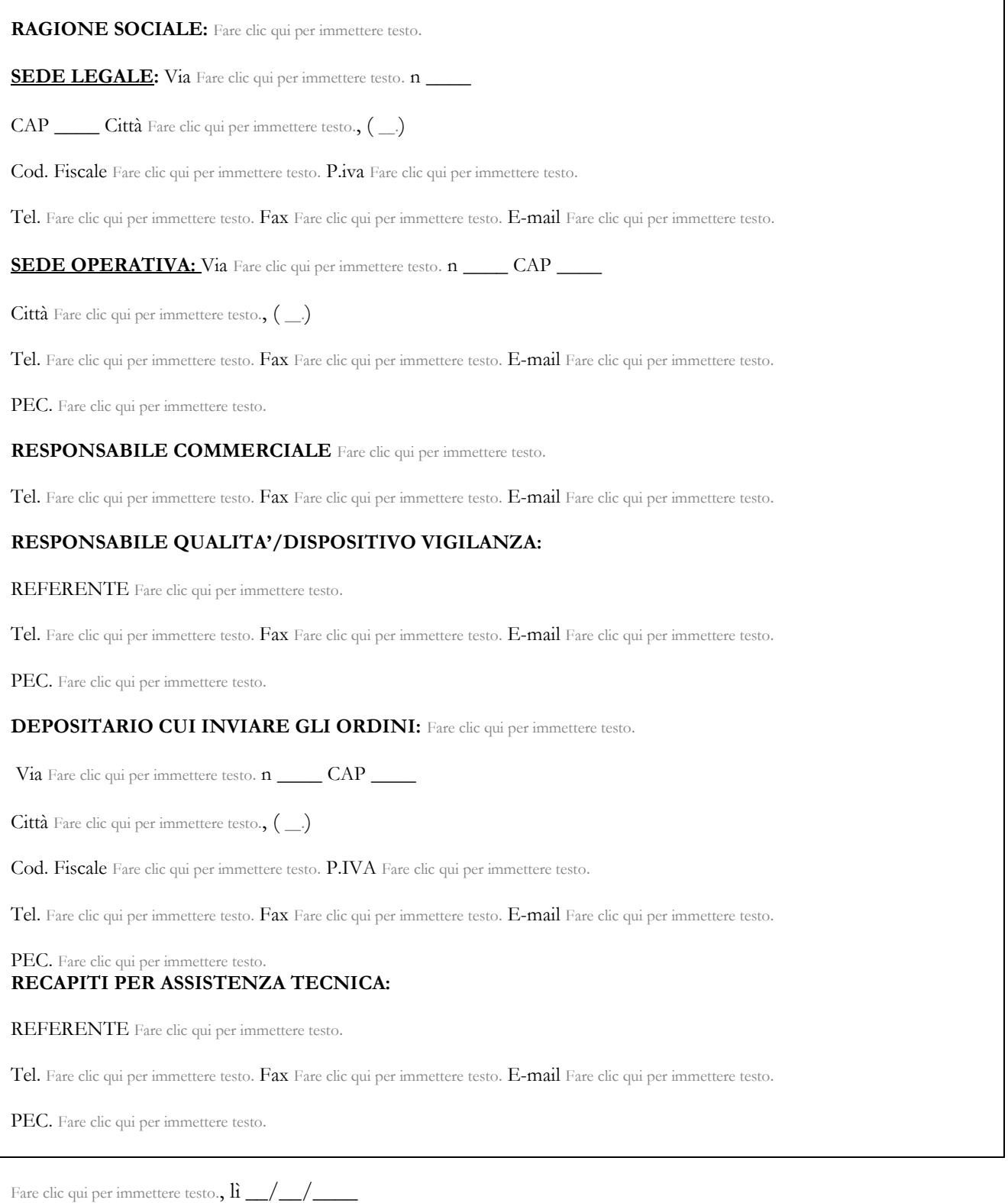

FIRMATO DIGITALMENTE

Allegato A4 SCHEDA FORNITORE